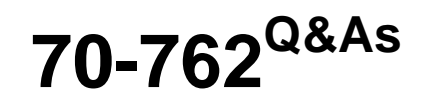

Developing SQL Databases

# **Pass Microsoft 70-762 Exam with 100% Guarantee**

Free Download Real Questions & Answers **PDF** and **VCE** file from:

**https://www.leads4pass.com/70-762.html**

100% Passing Guarantee 100% Money Back Assurance

Following Questions and Answers are all new published by Microsoft Official Exam Center

**C** Instant Download After Purchase

**83 100% Money Back Guarantee** 

365 Days Free Update

**Leads4Pass** 

800,000+ Satisfied Customers  $\epsilon$ <sup>o</sup>

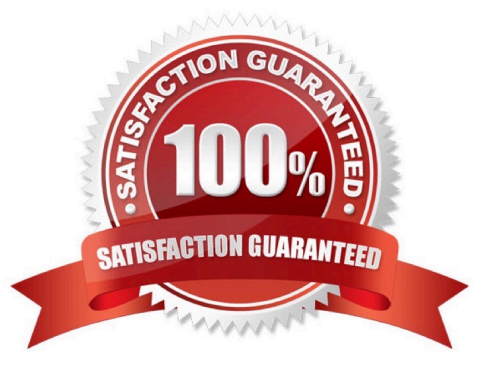

# **Leads4Pass**

### **QUESTION 1**

Note: this question is part of a series of questions that use the same or similar answer choices. An answer choice may be correct for more than one question in the series. Each question is independent of the other questions in the series.

Information and details provided in a question apply only to that question.

You are developing an application to track customer sales.

You need to create a database object that meets the following requirements:

Launch when table data is modified.

Evaluate the state a table before and after a data modification and take action based on the difference.

Prevent malicious or incorrect table data operations.

Prevent changes that violate referential integrity by cancelling the attempted data modification.

Run managed code packaged in an assembly that is created in the Microsoft.NET Framework and located into Microsoft SQL Server.

What should you create?

- A. extended procedure
- B. CLR procedure
- C. user-defined procedure
- D. DDL trigger
- E. scalar-valued function
- F. table-valued function

Correct Answer: B

You can create a database object inside SQL Server that is programmed in an assembly created in the Microsoft .NET Framework common language runtime (CLR). Database objects that can leverage the rich programming model provided

by the CLR include DML triggers, DDL triggers, stored procedures, functions, aggregate functions, and types.

Creating a CLR trigger (DML or DDL) in SQL Server involves the following steps:

Define the trigger as a class in a .NETFramework-supported language. For more information about how to program triggers in the CLR, see CLR Triggers. Then, compile the class to build an assembly in the .NET Framework using the

appropriate language compiler.

Register the assembly in SQL Server using the CREATE ASSEMBLY statement. For more information about assemblies in SQL Server, see Assemblies (Database Engine).

Create the trigger that references the registered assembly.

# **Leads4Pass**

References: https://msdn.microsoft.com/en-us/library/ms179562.aspx

# **QUESTION 2**

Note: This question is part of a series of questions that present the same scenario. Each question in the series contains a unique solution. Determine whether the solution meets the stated goals.

You have a database that contains a table named Employees. The table stored information about the employees of your company. You need to implement the following auditing rules for the Employees table:

- Record any changes that are made to the data in the Employees table.

Customize the data recorded by the audit operations.

Solution: You implement a stored procedure on the Employees table.

Does the solution meet the goal?

A.

-

Yes

B.

No

Correct Answer: B

We should use table-valued functions, not procedures, to customize the recorded change data. References: https://msdn.microsoft.com/en-us/library/cc645858.aspx

### **QUESTION 3**

You have the following stored procedure:

```
CREATE PROCEDURE AddNextNumber @Number INT
AS
BEGIN
  SET ANSI DEFAULTS ON
  INSERT INTO Numbers (Number) VALUES (@Number)
```
**END** 

The Numbers table becomes unavailable when you run the stored procedure. The stored procedure obtains an exclusive lock on the table and does not release the lock.

What are two possible ways to resolve the issue? Each correct answer presents a complete solution.

NOTE: Each correct selection is worth one point.

A. Remove the implicit transaction and the SET ANSI\_DEFAULTS ON statement.

B. Set the ANSI\_DEFAULT statement to OFF and add a COMMIT TRANSACTION statement after the INSERT statement.

C. Add a COMMIT TRANSACTION statement after the INSERT statement.

D. Remove the SET ANSI DEFAULTS ON statement.

Correct Answer: CD

SET ANSI\_DEFAULTS is a server-side setting that the client does not modify. When enabled (ON), this option enables SET IMPLICIT\_TRANSACTIONS (and some other options).

The SET IMPLICIT\_TRANSACTIONS, when ON, the system is in implicit transaction mode.

This means that if  $@@TRANCOUNT = 0$ , any of the following Transact-SQL statements begins a new transaction. It is equivalent to an unseen BEGIN TRANSACTION being executed first: ALTER TABLE, FETCH, REVOKE, BEGIN

TRANSACTION, GRANT, SELECT, CREATE, INSERT, TRUNCATE TABLE, DELETE, OPEN, UPDATE, DROP.

References: https://docs.microsoft.com/en-us/sql/t-sql/statements/set-implicit-transactions-transact-sql?view=sqlserver-2017

## **QUESTION 4**

Your company runs end-of-the-month accounting reports. While the reports run, other financial records are updated in the database.

Users report that the reports take longer than expected to run.

You need to reduce the amount of time it takes for the reports to run. The reports must show committed data only.

What should you do?

A. Use the NOLOCK option.

- B. Execute the DBCC UPDATEUSAGE statement.
- C. Use the max worker threads option.
- D. Use a table-valued parameter.
- E. Set SET ALLOW\_SNAPSHOT\_ISOLATION to ON.
- F. Set SET XACT\_ABORT to ON.
- G. Execute the ALTER TABLE T1 SET (LOCK\_ESCALATION = AUTO); statement.
- H. Use the OUTPUT parameters.

Correct Answer: E

Snapshot isolation enhances concurrency for OLTP applications.

Once snapshot isolation is enabled, updated row versions for each transaction are maintained in tempdb. A unique transaction sequence number identifies each transaction, and these unique numbers are recorded for each row version. The transaction works with the most recent row versions having a sequence number before the sequence number of the transaction. Newer row versions created after the transaction has begun are ignored by the transaction. References: https://docs.microsoft.com/en-us/dotnet/framework/data/adonet/sql/snapshot-isolation-in-sql-server

### **QUESTION 5**

Note: This question is part of a series of questions that present the same scenario. Each question in this series contains a unique solution. Determine whether the solution meets the stated goals.

You are developing a new application that uses a stored procedure. The stored procedure inserts thousands of records as a single batch into the Employees table.

Users report that the application response time has worsened since the stored procedure was updated. You examine disk-related performance counters for the Microsoft SQL Server instance and observe several high values that include a

disk performance issue. You examine wait statistics and observe an unusually high WRITELOG value.

You need to improve the application response time.

Solution: You update the application to use implicit transactions when connecting to the database.

Does the solution meet the goal?

**Leads4Pass** 

A. Yes

B. No

Correct Answer: B

References: http://sqltouch.blogspot.co.za/2013/05/writelog-waittype-implicit-vs-explicit.html

[70-762 PDF Dumps](https://www.leads4pass.com/70-762.html) [70-762 VCE Dumps](https://www.leads4pass.com/70-762.html) [70-762 Braindumps](https://www.leads4pass.com/70-762.html)